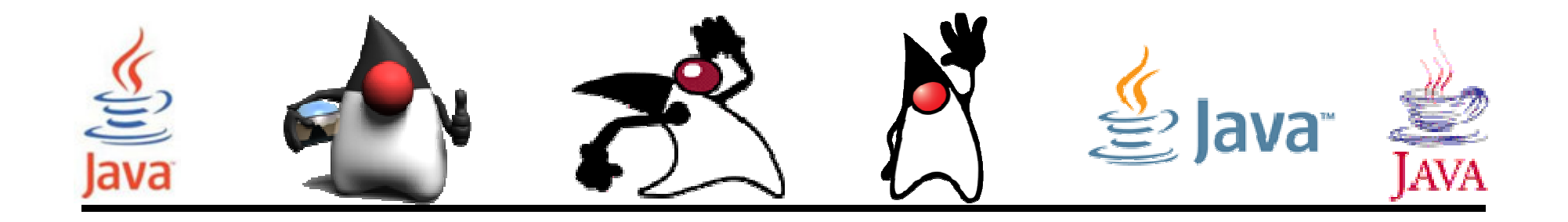

# Polimorfismo

#### Pedro Corcuera

 Dpto. Matemática Aplicada y Ciencias de la Computación**Universidad de Cantabria**

**corcuerp@unican.es**

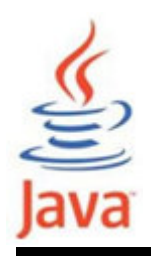

#### **Objetivos**

- Comprender el mecanismo del polimorfismo
- Aprender a utilizar el polimorfismo en clases

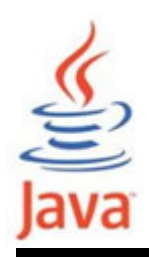

## Índice

- ¿Qué es polimorfismo?
- Beneficios del Polimorfismo
- Ejemplos

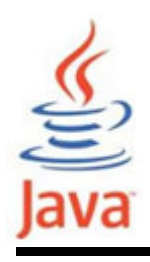

- • Polimorfismo se refiere a la habilidad para aparecer en varias formas
- • Polimorfismo en programas Java significa:
	- – La habilidad de una variable referencia para cambiar su comportamiento de acuerdo a la instancia del objeto que contiene
	- – Esto permite que múltiples objetos de diferentes subclases sea tratados como objetos de una superclase única, mientras que automáticamente se selecciona los métodos apropiados a aplicar a un objeto en particular basado en la subclase a la que pertenece

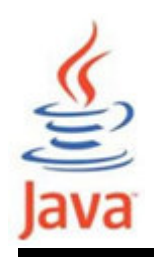

- Por ejemplo, dada una clase base s*hape*, el polimorfismo permite al programador definir diferentes métodos area para cualquier número de clases derivadas, tales, como circles, rectangles, y triangles
	- – El método area de circle, revtangle y triangle se implementa de manera diferente
- • No importa qué forma tiene un objeto, aplicándole el método area devolverá el resultado correcto

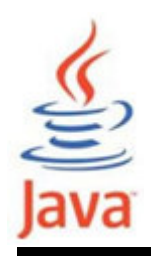

- Dada la clase padre Person y la clase hija Student, se añade otra subclase Person que es Employee
- •La gráfica de la jerarquía de clases es:

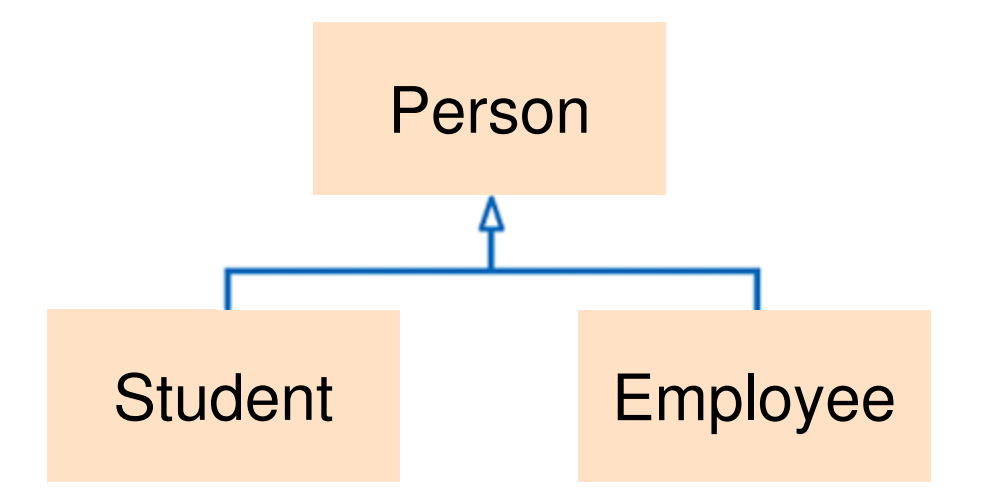

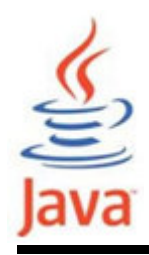

• Se puede crear una referencia que es del tipo de la superclase, Person, hacia un objeto de su subclase **Student** 

```
public static main( String[] args ) {
Student studentObject = new Student();
   Employee employeeObject = new Employee();
   Person ref = studentObject; //referencia Person
// al objeto Student
// Llamada de getName() de la instancia de objeto Student String name = ref.getName();}
```
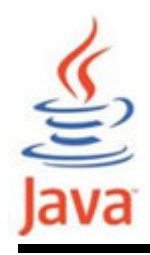

•Supongamos ahora que hay un método getName en la superclase Person y que este método es sobrescrito en las subclases Student y Employee

```
public class Student { public String getName(){

System.out.println("Nombre estudiante:" + name);
    return name;}<br>}
}public class Employee { public String getName() {

System.out.println("Nombre empleado:" + name);return name;}<br>}
}<br>}
```
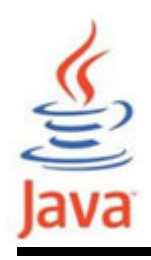

- Volviendo al método main, cuando se invoca el método getName de la referencia Person ref, el método <mark>getName</mark> del objeto Student será llamado
- •Si se asigna ref a un objeto Employee, el método getName de Employee será llamado

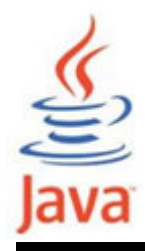

```
public static main (String[] args) {
Student studentObject = new Student();\texttt{Employee} employeeObject = new <code>Employee();</code>
  //ref apunta a un objeto StudentPerson ref = studentObject; //metodo getName() de la clase Student es invocado
  String temp= ref.getName();System.out.println(temp);//ref apunta ahora a un objeto Employeeref = employeeObject; //metodo getName() de la clase Employee es invocadoString temp = ref.getName();System.out.println(temp);<u>}</u>
```
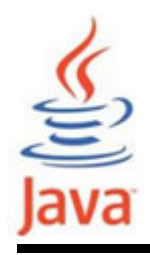

- • Otro ejemplo que ilustra el polimorfismo es cuando se tarta de pasar una referencia a métodos como parámetros
- • Supongamos que tenemos un método estático printInformation que recibe una referencia Person como parámetro

```
public static printInformation ( Person p ){// Se invocara el metodo getName() de la
// instancia actual del objeto que es pasadop.getName();}
```
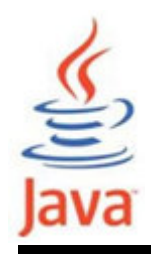

• Si se pasa una referencia de tipo Employee y tipo Student al método printInformation en tanto que es una subclase de la clase Person

```
public static main( String[] args ){
Student studentObject = new Student();\texttt{Employee employeeObject} = \texttt{new Employee();}printInformation( studentObject );
printInformation( employeeObject );}
```
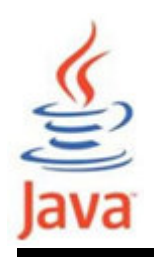

- •**Simplicidad** 
	- – Si se necesita escribir código que trata con una familia de subtipos, el código puede ignorar los detalles específicos de tipo y sólo interactuar con el tipo base de la familia
	- – Aun cuando el código piense que está usando un objeto de la clase base, la clase del objeto podría ser la clase base o cualquiera de sus subclases
- Extensibilidad
	- – Se pueden añadir subclases posteriormente a la familia de tipos, y los objetos de estas nuevas subclases podría trabajar con el código existente

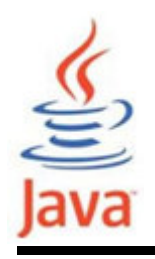

### Tres formas de polimorfismo en un programa Java

- • Overriding de método
	- – Métodos de una subclase sobreescriben los métodos de una superclase
- • Overriding de método (implementación) de los métodos abstractos
	- – Métodos de una superclase implementa los métodos abstractos de una clase abstracta
- • Overriding de método (implementación) a través de interface
	- – Métodos de una superclase implementa los métodos abstractos de la interface